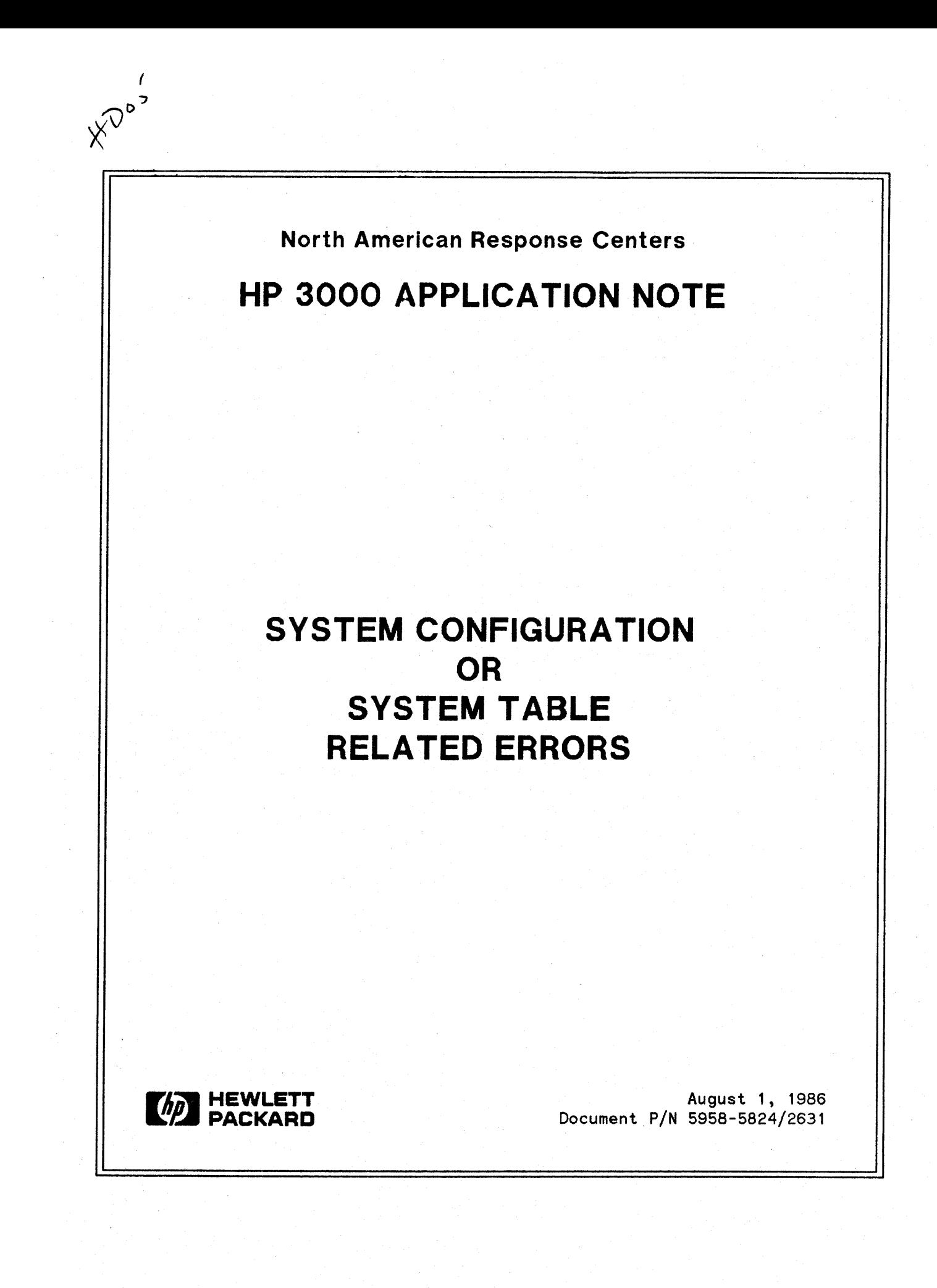

### NOTICE

The information contained in this document is subject to change without notice.

HEWLETT-PACKARD MAKES NO WARRANTY OF ANY KIND WITH REGARD TO THIS MATERIAL, INCLUDING, BUT NOT LIMITED TO, THE IMPLIED WARRANTIES OF MERCHANTABILITY AND FITNESS FOR A PARTICULAR PURPOSE. Hewlett-Packard shall not be liable for errors contained herein or for incidental or consequential damages in connection with the furnishing, performance or use of this material.

This document contains proprietary information which is protected by copyright. All rights are reserved. Permission to copy all or part of this document is granted provided that the copies are not made or distributed for direct commercial advantage; that this copyright notice, and the title of the publication and its date appear; and that notice is given that copying is by permission of Hewlett-Packard Company. To copy otherwise, or to republish, requires prior written consent of Hewlett-Packard Company.

#### Copyright @ 1986 by HEWLETT-PACKARD COMPANY

This Application Note focuses upon errors related to a HP3000 system's configuration and configurable system tables. Numerous calls received by the Response Centers involve such errors and many can be easily resolved by modifying the system's configuration parameters or tables. This note describes the types of errors that can occur, their cause, and what type of action you can take to prevent their reoccurance.

Information from several sources, such as the System Operation and Resource Management Reference Manual *(PIN* 32033-00005) and the MPE Intrinsics Reference Manual *(PIN* 30000-90010), has been consolidated here. In addition, it has been supplemented with knowledge gained by Response Center engineers in their experience dealing with these problems. The intent of this document is to provide explanations of errors that are directly related to configuration, rather than a comprehensive list of all types of errors you might encounter.

Six categories of errors are identified in this note: 1) Cold Load Errors, which occur during system startup, 2) Halts and System Failures, 3) Non-fatal errors, which result in messages to the System Console, 4) Command Interpreter errors, that might be received by a user when a command is entered, 5) File System errors, returned to an executing program by the File System, and 6) Load errors, which might occur when your program is loaded for execution.

# **COLD LOAD ERRORS**

These errors can occur during system startup if the Initiator runs out of table entries, memory, virtual memory or the configuration is not correct. They are documented in the MPE Message System chapter of the System Operation and Resource Management Reference Manual *(PIN* 32033-90005).

To prevent the errors from recurring, increase the size of the table associated with the message or correct the system configuration through the Initiator dialogue via COOLSTART.

CORRECTIVE ACTION

#### ERROR

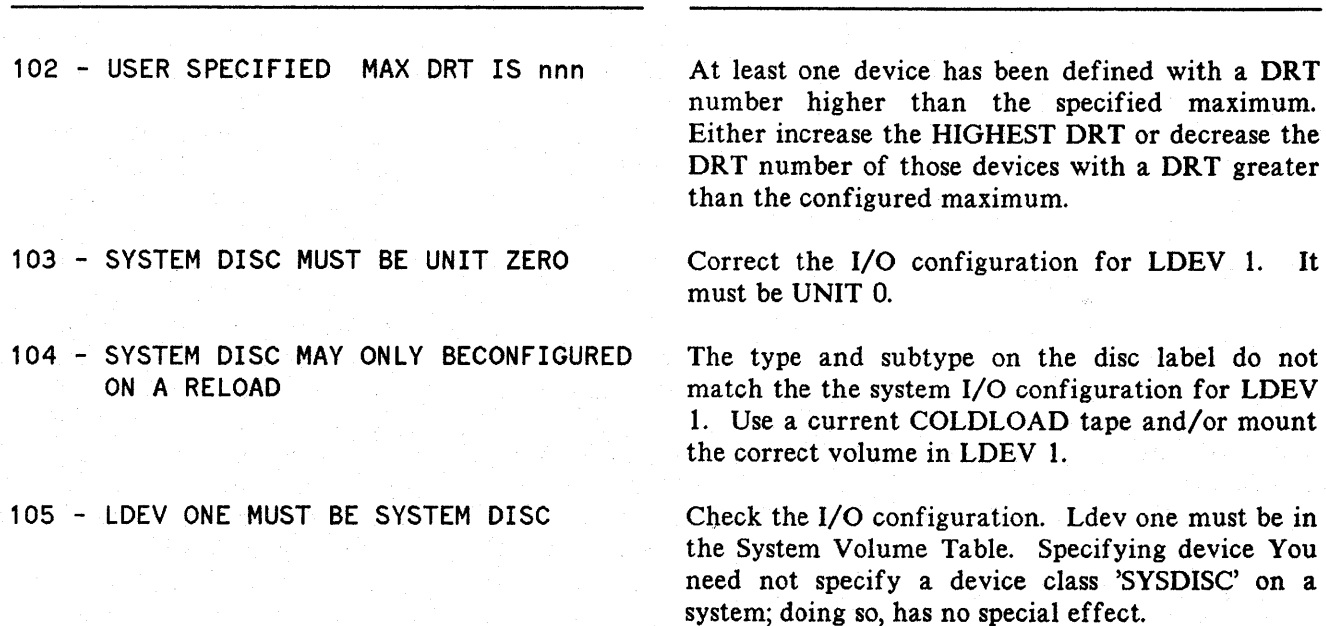

106 - WRONG DRT fOR SYSTEM DISC

107 - NO DEVICE IN CLASS DISC

- 108 COLD LOAD DEVICE MUST BE **CONFIGURED**
- 110 SYSTEM CONSOLE MUST BE IN DRT EIGHT UNIT ZERO
- 111 IMPROPER SPEED fOR SYSTEM CONSOLE
- 112 LDEV nnn TERMINAL UNIT MUST BE ZERO
- 113 LDEV nnn TERMINAL DRT MUST BE UNIQUE
- 114 ILLEGAL MASTER DEVICE
- 115 UNDEfINED CLASS devclass USED AS OUTPUT DEVICE BY FOLLOWING DEVICES

116 - NO OUTPUT DEVICE FOR LOGICAL DEVICE nnn

This error only happens on an UPDATE. The disc label is not correct, the disc is not on-line or the device is not a disc. Check the I/O configuration.

Check the I/O configuration for the device class 'DISC'. DISC is the ONLY device class required on a system. Change can be made in the I/O configuration or in Class Changes.

The system was booted from a device that is not in the I/O configuration. Boot from a configured device or configure the boot device.

Check the I/O configuration for the system console. It must be DRT 8 UNIT O.

Check the I/O configuration for the terminal on DRT 8 UNIT 0. Make sure the speed is valid.

Check the UNIT number for LDEV nnn. The terminal controller used by this device does not support multiple units. It's possible an ADCC port has been configured with a non-zero UNIT number.

Check the DRT number for LDEV nnn. The terminal controller used by this device does not support multiple units. Check to see if an ADCC port has a non-zero UNIT number or two ADCC ports have the same DRT.

Specified value is not the logical device number of a configured communications controller. When configuring a communications driver or virtual terminal you must assign the logical device number (preceeded by *'N')* of the associated communications interface.

Check the I/O configuration. The device class 'devclass' is being used as an output device for the listed LDEVs but is not configured in the device class table. Add the device to the I/O configuration or add the class by answering yes to 'CLASS CHANGES'. Add the device class or change the output device. A common problem is specifying LP as the output for the streams device without specifying any devices in device class LP.

Check the I/O configuration for LDEV nnn and reconfigure to include a valid output device/class. Note that Job-accepting devices that have zero specified as the output device are invalid.

- 117 OUTPUT CLASS FOR DEVICE nnn NO LONGER EXISTS
- 118 ~. DEVICE CLASS devclass CANNOT BE OUTPUT DEVICE
- 119- LOGICAL DEVICE nnn CANNOT BE OUTPUT DEVICE
- 120 LOGICAL DEVICE nnn DOES NOT EXIST
- 121 LDEV nnn AND LDEV nnn ON SAME DRT AND UNIT
- 122 DEVICES OF DIFFERENT TYPE RANGES IN CLASS devclass
- 123 ILLEGAL TYPE COMBINATIONS IN CLASS devclass
- 124 CONFIGURED MEMORY SIZE EXCEEDS PHYSICAL MEMORY AVAILABLE
- 127 MORE THAN ONE DEVICE FOR DRT nnn
- 128 HIGHEST DRT SUPPORTED BY THIS CPU IS nnn
- 129 FOLLOWING ORTS MUST BE CHANGED

130 - NOT A SUPPORTED SPEED

Check the I/O configuration for LDEV nnn and reconfigure to include a valid output device/class. Verify that you haven't deleted a device/class which is used by other devices as an output device.

Device class 'devclass' is not a valid output device. Check the I/O configuration and reconfigure with a valid output device class.

LDEV nnn is not a valid output device, Check the I/O configuration and reconfigure with a valid output device.

Check the I/O configuration. A reference is being made to a nonexistent logical device.

Two logical devices have the same DRT and UNIT numbers. Change the configuration so each logical device has a unique DRT and UNIT.

Check the I/O configuration of all devices in class 'devclass'. One or more is configured with a TYPE that is not compatible with the other devices in 'devclass'.

Check the I/O configuration of all devices in class 'devclass'. One or more is configured with a TYPE that is not compatible with the other devices in 'devclass', e. g. printers and discs in the same class.

The system is configured with more memory than is actually in the system. Answer the 'MEMORY SIZE=xxx' question with smaller value.

Check the I/O configuration for two or more LDEVs with the same DRT on a controller that does not support multiple units.

Answer the 'HIGHEST DRT= nnn' with a smaller number.

Check the I/O configuration of the DRTs listed. If the DRT is greater than user specified 'HIGHEST DRT=xxx' or the DRT is greater than the CPU will support, you will get this message.

Check the I/O configuration and make sure all devices are configured at a supported speed.

- 131 LDEV nnn TERMINAL SPEED NOT SUPPORTED BY HARDWARE
- 132 NON RESPONDING BOARD FOR TERMINAL ON LDEV nnn DRT nnn
- 133 WRONG BOARD FOR TERMINAL ON LDEV nnn DRT nnn
- 134 CHANGE LDEV nnn TO DRT nnn
- 135 LDEV DRTS #125, 127 RESERVED BY HPIB INTERFACE
- 136 CHANNEL ON HPIB INTERFACE CANNOT BE ZERO, ONE OR FIFTEEN III.
- 137 HIGHEST SUPPORT DISC LDEV IS nnn
- 200 VOLUME TABLE FULL
- 300 OUT OF CST ENTRIES
- 301 OUT OF DST ENTRIES

302 - OUT OF PCB ENTRIES

- 303 OUT OF WSTAB ENTRIES
- 304 OUT OF CSTBLK ENTRIES

330 - OUT OF VIRTUAL MEMORY ON LDEV nnn

350 - OUT OF MEMORY

351 - OUT OF BANK ZERO

Check the I/O configuration and make sure LDEV nnn is configured at a supported speed.

Check the I/O configuration. The terminal on LDEV nnn DRT nnn does not map to a terminal controller board or the board is not responding.

Check the I/O configuration. The terminal on LDEV nnn DRT nnn does not map to a terminal controller board.

Check the I/O configuration. LDEV nnn is an ATP port and its DRT must be a multiple of eight.

This message is for the Series III which has a HP-IB interface. Reconfigure without using DRTs 125, 126 or 127.

This will only appear on a Series III. GIC channels on the HP-IB interface cannot be set to 0.1 or 15.

Check I/O configuration and configure all discs below the value nnn.

The Volume Table can only contain 64 volumes.

Increase the number of CST entries.

Increase the number of DST entries.

Increase the number of PCB table entries.

Increase the 'MAXIMUM # OF CONCURRENT RUNNING PROGRAMS'.

Increase the 'MAXIMUM # OF CONCURRENT RUNNING PROGRAMS.

System tables are too large. Use a previous COLDLOAD tape or decrease the size of the tables.

The total amount of main memory needed to build the resident portion of the system has been exceeded. Decrease the size of core resident tables.

The first 64K words of memory, called Bank 0, have been filled with system tables and more space in Bank 0 is needed. Possible solutions are: 1) Decrease system table sizes, 2) if the system is a Series 4x, install the V/E firmware, or 3) update the operating system to V/E.

# **SYSTEM HALTS AND SYSTEM FAILURES**

#### SYSTEM HALT 4

- Cause: Stack overflow on the Interrupt Control Stack. One possible cause for the halt would be an underconfigured ICS. Some hardware problems might also generate an ICS overflow. These include: noisy or bad modems, turning power off and then on again on a multiplexer, or a continuously interrupting disc or tape drive.
- Action: If it is an underconfigured ICS that is causing this halt, then increase the size of the ICS.

#### SFl - System Failure 1

Cause: The User Controller Process (UCOP) Request Queue is full.

Action: Enlarge the UCOP. This is the request queue for the User Controller Process. UCOP is responsible for creating and deleting processes, changing priorities, and expanding and contracting stacks. Recommended configuration is 2 per user. If you have process handling applications, you may need to configure more.

#### SF3 - System Failure 3

Cause: Timer Request List (TRL) is full.

Action: Increase the size of the table. This table is used by the memory logging facility, for calls to PAUSE, timed terminal I/O, and various other timings such as modem timing and logon timeouts. Recommended configuration is  $2 *$  (number of terminals).

#### SF600 - System Failure 600

- Cause: Ran out of entries in the Special Request Table. This will be the cause only on a system that is running MPE IV or MPE  $V/P$  and was running on the ICS at the time of the failure.
- Action: Increase the size of the table. This table is used to temporarily buffer the parameters for segment expansion and to form the queue for devices waiting for a segment to arrive in memory. Recommended configuration is (number of PCBs) + (number of LDEVs).

#### SF601 - System Failure 601

Cause: Ran out of entries in the Disc Request Table. This failure should only occur on an MPE IV system. Any system on a version later that MPE IV which runs out of DRQ table entries will get a console message.

Action: Enlarge your Disc Request Table. Systems with disc cacheing should be configured.  $=$  255.

## SF602 - System Failure 602

- Cause: Ran out of Swap Table entries. This will only be the cause if the system was running on the ICS at the time of the failure.
- Action: Increase the size of the Swap Table. This table keeps track of each process's locality list. Recommended configuration is  $8 *$  (number of PCBs).

# SF620 - System Failure 620

Cause: Low-level message system integrity problem:

- 1. Corrupted MSG Harbor table
- 2. Bad message frames.

3. Bad message queue structure.

SF620's are caused by an overflow of the Primary Message Table. One common occurance is when the I/O system is logging errors.

Action: Make sure you have more Primary Message Table entries configured than System Buffer entries. Check if the system is logging I/O errors for some reason. Recommended configuration is  $2 *$  (number of PCBs).

# **CONSOLE MESSAGES**

#### MPE TABLE DISC REQUEST HAS OVERFLOHED

- Cause: Ran out of entries in the Disc Request Table. On systems running an MPE V based version of the operating system, you will get this message rather than a System Failure 601. This is an informational message only; the integrity of the system is not compromised.
- Action: Enlarge the configured value of the Disc Request Table. If you have Disc Cacheing, the Disc Request Table should be  $\approx 255$ .

# HPE TABLE SBUFF HAS OVERFLOHED

Cause: Ran out of System Buffers.

Action: Increase the number of System Buffers. It's suggested value is 20 (or 50 if MTS is installed on the system). This problem may result from a bad magnetic tape generating numerous tape parity errors.

## MAX SPOOFLE KILOSECTORS IN USE, ALL QUEUES SHUT

# NO MORE SPACE IN SPOOL CLASS, ALL QUEUES SHUT

Cause: One or more of three conditions are true, a) the maximum number of spoolfile kilosectors are already allocated, b) the disc drives in device class 'SPOOL' are out of space or c) the maximum number of spoolfiles are already open.

#### Action:

- a) Print or SPOOK off some spoolfiles or reconfigure the system and answer the question 'MAX # OF SPOOFLE KILOSECTORS=xxxx' with a larger value.
- b) Print or SPOOK off some spoolfiles, purge any un-needed user files, recover lost disc space, do a VINIT CONDENSE, or reconfigure the system and add the class 'SPOOL' to more disc drives.
- c) Reconfigure the system and answer the question 'MAX  $#$  OF OPENED  $SPOOLFILES = xxx' with a larger value.$

THE REPLY INFORMATION TABLE IS FULL, REQUEST IS QUEUED

THE REPLY INFORMATION TABLE IS FULL, x REQUEST(S) ARE QUEUED

THE REPLY INFORMATION TABLE AND ASSOCIATED QUEUE ARE BOTH FULL

Cause: There are too many console requests for replies outstanding.

Action: This table is a fixed size table; you must REPLY to the requests. The table is structured so it can contain 39 entries before it will begin to queue subsequent requests. There is room to queue 52 requests for a total of 91 outstanding requests before you will see the third message. At this point, you must REPLY to the outstanding requests.

### UNABLE TO OBTAIN CST ENTRIES

Cause: Code Segment Table is full.

Action: Enlarge the CST or remove user segments from the system SL, account SLs or group SLs. The maximum size is 192 on systems without the expanded tables firmware. With the expanded tables firmware, the maximum is 2048.

# UNABLE TO OBTAIN PROCESS DST ENTRY

Cause: Data Segment Table is full.

Action: Enlarge the DST. The maximum size on an MPE IV based system is 1024 and on an MPE V based system, it is 4096. If you are already configured at the maximum, you may want to investigate runnning a different mix of applications. Processes that use many extra data segments or open many files require more DST entries.

#### UNABLE TO OBTAIN VIRTUAL MEMORY

- Cause: a) No more virtual memory available or b) The DST table is full.
- Action: a) Configure more virtual memory. You can configure virtual memory through the Initiator dialogue on all system domain discs with the exception of LDEV 1. Changing the size of virtual memory on LDEV 1 requires a RELOAD.
	- b) Check DST usage using OPT.

#### LDEVnnn, NO PROCESS CONTROL BLOCK AVAILABLE

# NO PROCESS CONTROL BLOCK AVAILABLE FOR Jnn JOB HAlTING

#### JOB OVERLOAD TYPE 0

- Cause: No available entries in the Process Control Block.
- Action: Increase the size of the Process Control Block (PCB) table. The maximum on an MPE IV based system is 256. On an MPE V based system, the maximum is 1024. (Each process on the system requires one PCB entry; a typical session will require two or three entries.)

 $\label{eq:1} \frac{1}{2} \left( \partial_t \Psi_t \right) = \nabla \Psi_t \left( \nabla \Psi_t \right) = \nabla \Psi_t \left( \nabla \Psi_t \right) = \nabla \Psi_t \left( \nabla \Psi_t \right) = \nabla \Psi_t \left( \nabla \Psi_t \right) = \nabla \Psi_t \left( \nabla \Psi_t \right)$ 

#### LDEVnnn, UNABLE TO ALLOCATE STACK

## UNABLE TO ALLOCATE STACK fOR Jnn JOB HAlTING

# JOB OVERLOAD TYPE 1

Cause: No available entries in the Data Segment Table.

Action: Increase the size of the Data Segment Table (DST). The maximum on an MPE IV based system is 1024. On an MPE V based system, the maximum is 4096. The recommended configuration is  $8 *$  (number of users) + 64.

#### LDEVnnn, UNABLE TO ALLOCATE JOB INfORMATION TABLE

## UNABLE TO ALLOCATE JOB INfORMATION TABLE fOR Jnn JOB HAlTING

#### JOB OVERLOAD TYPE 2

- Cause: No entries available in the Data Segment Table to allocate an entry for the Job Information Table DST.
- Action: The Job Information Table (JIT) is a data segment and therefore needs an entry in the DST. There is one JIT per job or session. Increase the size of the Data Segment Table (DST). The maxiumum on an MPE IV based system is 1024. On an MPE V based system, the maximum is 4096. The recommended configuration is  $8 *$  (number of users)  $+64$ .

#### LDEVnnn, UNABLE TO ALLOCATE JOB DIRECTORY TABLE

#### UNABLE TO ALLOCATE JOB DIRECTORY TABLE fOR Jnn JOB HAlTING

JOB OVERLOAD TYPE 3

- Cause: No entries available in the Data Segment Table to allocate an entry for the Job Directory Table DST.
- Action: The Job Directory Table (JDT) is a data segment and therefore needs an entry in the DST. The is one JDT per job or session. Increase the size of the Data Segment Table (DST). The maximum on an MPE IV based system is 1024. On an MPE V based system, the maximum is 4096. The recommended configuration is  $8 *$  (number of users) +  $64$ .

LDEVnnn, NO JOB PROCESS COUNT TABLE ENTRY AVAILABLE NO JOB PROCESS COUNT TABLE ENTRY AVAILABLE fOR Jnn JOB HAlTING JOB OVERLOAD TYPE 4

Cause: No available entries in the Job Process Count Table (JPCNT)

# Action: Increase the number of 'MAX # OF CONCURRENT RUNNING JOBS' and 'MAX # OF CONCURRENT RUNNING SESSIONS'. This table is indirectly configurable and is used for locking RINs when the process does not have 'MR' capability.

#### **LDEVnnn, UNABLE TO ALLOCATE fILE SYSTEM DATA SEGMENT**

## **UNABLE TO ALLOCATE fILE SYSTEM DATA SEGMENT fOR Jnn JOB HAlTING**

## **JOB OVERLOAD TYPE 5**

Cause: No available entries in the Data Segment Table (DST)

Action: Increase the size of the Data Segment Table. The file system will obtain a DST on behalf of a job or session and therefore needs an entry in the DST. The maximum on an MPE IV based system is  $1024$ . On an MPE V based system, the maximum is 4096. The recommended configuration is  $8 *$  (number of users) + 64.

#### **LDEVnnn, UNABLE TO ALLOCATE \$STDLIST**

#### **UNABLE TO ALLOCATE \$STDLIST fOR Jnn JOB HAlTING**

**JOB OVERLOAD TYPE 6**

Cause: One or more of three conditions are true, a) the maximum number of spoolfile kilosectors are already allocated, b) the disc drives in device class 'SPOOL' are out of space or c) the maximum number of spoolfiles are already open.

Action:

- a) Print or SPOOK off some spoolfiles or reconfigure the system and answer the question 'MAX # OF SPOOFLE KILOSECTORS=xxxx' with a larger value.
- b) Print or SPOOK off some spoolfiles, purge any un-needed user files, recover lost disc space or reconfigure the system and add the class 'SPOOL' to more disc drives.
- c) Reconfigure the system and answer the question 'MAX  $#$  OF OPENED SPOOLFILES = xxx' with a larger value.

## **LDEVnnn, UNABLE TO ALLOCATE \$STDIN**

#### **UNABLE TO ALLOCATE \$STDIN fOR Jnn JOB HAlTING**

#### **JOB OVERLOAD TYPE 7**

Cause: One or more of three conditions are true, a) the maximum number of .spoolfile kilosectors are already allocated, b) the disc drives in device class 'SPOOL' are out of space or c) the maximum number of spoolfiles are already open.

# Action:

- a) Print or SPOOK off some spoolfiles or reconfigure the system and answer the question 'MAX # OF SPOOFLE KILOSECTORS=xxxx' with a larger value.
- b) Print or SPOOK off some spoolfiles, purge any unneeded user files, recover lost disc space or reconfigure the system and add the class 'SPOOL' to more disc drives.
- c) Reconfigure the system and answer the question 'MAX  $#$  OF OPENED  $SPOOLFILES = XXX' with a larger value.$

# **COMMAND INTERPRETER ERRORS**

# STACK SPACE REQUIRED EXCEEDS CONFIGURATION MAXDATA. (CIERR 638)

- Cause: The stack space required to execute the command is greater than the system configured maximum stack size.
- Action: Reconfigure the system and answer the question 'MAX STACK SIZE' with a larger value.

NO TAPE OR CTAPE DEVICE, UNABLE TO ISSUE IMPLICIT FILE COMMAND. PLEASE RE-CONFIGURE OR USE EXPLICIT FILE EQUATION. (CIERR 664)

- Cause: A STORE of RESTORE command was issued without using a file equation referencing the tape drive and the device class 'TAPE' or 'CTAPE' does not exist on the system.
- Action: Issue a file equation for the tape drive and back reference it in the STORE/RESTORE command or re-configure the system and add the device class 'TAPE' or 'CTAPE'.

## CAN'T ALLOCATE RIN, RIN TABLE FULL. (CIERR 1692)

- Cause: You are trying to obtain a RIN and the RIN Table is full.
- Action: Via SYSDUMP, check the number of RINs configured and currently being used. Say 'YES' to 'LIST GLOBAL RINS?' to list the allocated RINs. There may be some that you can free up with the 'FREERIN' command. If your RIN table is you can free up with the 'FREERIN' command. underconfigured, you must RELOAD your system to increase its size.

## UNABLE TO OBTAIN PCB ENTRY. (CIERR 7017)

Cause: PCB table is full.

Action: Increase the size of the PCB table via SYSDUMP or the Initiator. The maximum for an MPE IV based system is 256. On an MPE V based system, the maximum is 1024.

#### UNABLE TO OBTAIN STACK. (CIERR 7018)

- Cause: Data segment table is full. A stack is considered a data segment and therefore needs an entry in the Data Segment Table.
- Action: Increase the size of the DST via SYSDUMP or the Initiator. The maximum for an MPE IV based system is 1024. On an MPE V based system, the maximum is 4096.

# UNABLE TO OBTAIN JIT OST. (CIERR 7019)

- Cause: Data Segment table is full. A JIT is a data segment and therefore needs an entry in the DST.
- Action: Increase the size of the DST via SYSDUMP or the Initiator. The maximum for a MPE IV based system is 1024. On an MPE V based system, the maximum is 4096.

# UNABLE TO OBTAIN JOT OST. (CIERR 7020)

- Cause: The Data Segment Table is full. A Job Directory Table (JDT) is a data segment and therefore needs an entry in the DST.
- Action: Increase the size of the DST via SYSDUMP or the Initiator. The maximum for a MPE IV based system is 1024. On a MPE V based system, the maximum is 4096.

# UNABLE TO OBTAIN A fILE OST. (CIERR 7021)

- Cause: The Data Segment Table is full. The file system uses DSTs.
- Action: Increase the size of the DST via SYSDUMP or the Initiator. The maximum for a MPE IV based system is 1024. On a MPE V based system, the maximum is 4096.

# UNABLE TO OBTAIN JOB PROCESS COUNT ENTRY. (CIERR 7023)

- Cause: There are no more available entries in the Job Process Count Table.
- Action: Increase the size of the Job Process Count Table. It is indirectly configured through SYSDUMP or the Initiator by answering the questions 'MAX  $\#$  OF CONCURRENT RUNNING SESSIONS = xxxx' and 'MAX  $\#$  OF CONCURRENT RUNNING JOBS = xxxx' with a higher value.

# **FILE SYSTEM ERRORS**

#### OUT or VIRTUAL MEMORY (rSERR 57)

- Cause: FSERR 57 could be caused if Virtual Memory is underconfigured or by an underconfigured DST. It could also occur if the configured size of the Maximum Extra Data Segment is too small.
- Action: Check table usage with OPT to determine if the error might be caused by an underconfigured DST or VM.

Also check the configured value of the Maximum Extra Data Segment to see if it is large enough to accommodate the program running.

# GLOBAL RIN UNAVAILABLE (fSERR 60)

- Cause: The program you are running needs a GLOBAL or LOCAL RIN and none is available..
- Action: Via SYSDUMP, check the nuniber of LOCAL and GLOBAL RINS that are configured and currently being used. Say 'YES' to LIST GLOBAL RINS? to list the currecntlyallocated RINS. There may be some that are not being used that you can free up with the :FREERIN command.

If your RIN table is underconfigured, you must RELOAD your system to increase its size.

# NO "SPOOL" CLASS ON THE SYSTEM (rSERR 81)

- Cause: An attempt was made to 'spool' input or output and the device class 'SPOOL' is not configured on the system.
- Action: Reconfigure the system and add the device class 'SPOOL' to at least one system domain disc drive. This can be done in the 'CLASS CHANGES' section of SYSDUMP or the Initiator.

# **LOAD ERRORS**

#### STACK SPACE REQUIRED EXCEEDS SPECIFIED HAXDATA (LOADERR 25)

Cause: The initial stack space required to execute the program is greater than MAXDATA.

Action: RUN the program with the MAXDATA parameter and increase the space or PREP the program specifying a larger MAXDATA; or decrease the initial stack space required by decreasing the system default stack size and recompiling.

## CODE SEGMENT TOO LARGE (LOADERR 33)

- Cause: A code segment within the program is larger than the system configured maximum code segment size.
- Action: Reconfigure the system and answer the question ' $\text{MAX } \text{CODE} \text{SEG } \text{SIZE}=xxxxx' \text{ with }$ a larger value.

# DATA SEGMENT TOO LARGE (LOADERR 35)

- Cause: The sum of DL space, DB space and the STACK is greater than 32K words.
- Action: One or a combination of the three parameters need to be reduced to bring the total space required below 32K words. Re-prep or re-run the program using the 'DL=' and/or  $STACK^*$  parms to reduce the space required by the data segment or reduce the program data area size.

## DATA SEGMENT TOO LARGE (LOADERR 36)

- Cause: The sum of DL space, DB space and STACK is greater than the system configured maximum stack size.
- Action: Re-configure the system and answer the question 'MAX STACK SIZE = xxxxx' with a larger value. An alternative solution is to re-prep or re-run the program using the 'DL-' and/or 'STACK-' parms to reduce the space required by the data segment or reduce the program data area size.

#### UNABLE TO OBTAIN CST ENTRIES (LOADERR 65)

- Cause: No more available entries in the Code Segment Table (CST) or Code Segment Table Extension (CSTX).
- Action: Enlarge the CST or CSTX or remove user segments from the SL, account SLs or group SLs. The maximum size is 192 on systems without the expanded tables firmware. With the expanded tables firmware, the maximum is 2048.

## UNABLE TO OBTAIN PROCESS DST ENTRY (LOADERR 66)

Action: Data Segment Table is full.

Cause: Enlarge the DST. The maximum size on a MPE IV based system is 1024 and on a MPE V based system, it is 4096. If you are already at the maximum, you may want to investigate running a different mix of applications. Processes that use many extra data segments or open many files require more DST entries.

# UNABLE TO OBTAIN CSTX ENTRIES (LOADERR ·69)

Cause: Extended Code Segment Table is full.

Action: Enlarge the CSTX. The CSTX is used for all programs code segments which are ALLOCATEd or RUN and is dependent on the number of users and the number of different applications they are running.

# SEGMENT TABLE OVERFLOW (LOADERR 70)

Cause: No more available entries in the Loader Segment Table.

Action: Increase the size of the loader segment table through SYSDUMP or the Initiator. If you are running Hewlett-Packard's Manufacturing Software, it is recommended that you configure the LST at 32760. The table expands dynamically and will not waste space if configured to the maximum.

#### UNABLE TO OBTAIN VIRTUAL MEMORY (LOADERR 73)

- Cause: There is no more virtual memory available to allocate for the stack of the process that is being loaded.
- Action: An immediate work around is to terminate some processes thereby returning the virtual memory they are using. If the message comes up repeatedly, you can configure more virtual memory on all system domain disc drives through the Initiator (except LDEV 1).

 $\label{eq:2.1} \frac{1}{\sqrt{2\pi}}\int_{\mathbb{R}^3}\frac{1}{\sqrt{2\pi}}\int_{\mathbb{R}^3}\frac{1}{\sqrt{2\pi}}\int_{\mathbb{R}^3}\frac{1}{\sqrt{2\pi}}\int_{\mathbb{R}^3}\frac{1}{\sqrt{2\pi}}\int_{\mathbb{R}^3}\frac{1}{\sqrt{2\pi}}\int_{\mathbb{R}^3}\frac{1}{\sqrt{2\pi}}\int_{\mathbb{R}^3}\frac{1}{\sqrt{2\pi}}\int_{\mathbb{R}^3}\frac{1}{\sqrt{2\pi}}\int_{\mathbb{R}^3}\frac{1$  $\label{eq:2.1} \frac{1}{\sqrt{2}}\int_{\mathbb{R}^3}\frac{1}{\sqrt{2}}\left(\frac{1}{\sqrt{2}}\right)^2\left(\frac{1}{\sqrt{2}}\right)^2\left(\frac{1}{\sqrt{2}}\right)^2\left(\frac{1}{\sqrt{2}}\right)^2\left(\frac{1}{\sqrt{2}}\right)^2\left(\frac{1}{\sqrt{2}}\right)^2.$